## CSE 390B, Winter 2022

Building Academic Success Through Bottom-Up Computing

# Boolean Logic, Project 1 Overview

Study Environment, Circuit Fundamentals, Hardware Simulation, Project 1 Overview

W UNIVERSITY of WASHINGTON *Significant material adapted from www.nand2tetris.org. © Noam Nisan and Shimon Schocken.*

**1**

#### **Lecture Outline**

- ❖ **Study Environment Discussion**
- ❖ Reading Overview and Q&A
- ❖ Hardware Design Language
- ❖ Project 1
	- **Overview & Example: XOR**
	- Demo
	- **E** Group work

#### **Study Environment Discussion**

In your small groups, discuss what your ideal study environment looks like.

- ❖ What does your environment look like?
- ❖ What are factors that may impact your ideal study environment?
- ❖ What do your study spaces look like when you're having to do online learning vs. in-person learning?

#### **Lecture Outline**

- ❖ Study Environment Discussion
- ❖ **Reading Overview and Q&A**
- ❖ Hardware Design Language
- ❖ Project 1
	- **Overview & Example: XOR**
	- Demo
	- **E** Group work

#### **Boolean Values**

- ❖ A binary choice: True or False
- ❖ Maps to "high" signal (true) or "low" signal (false)

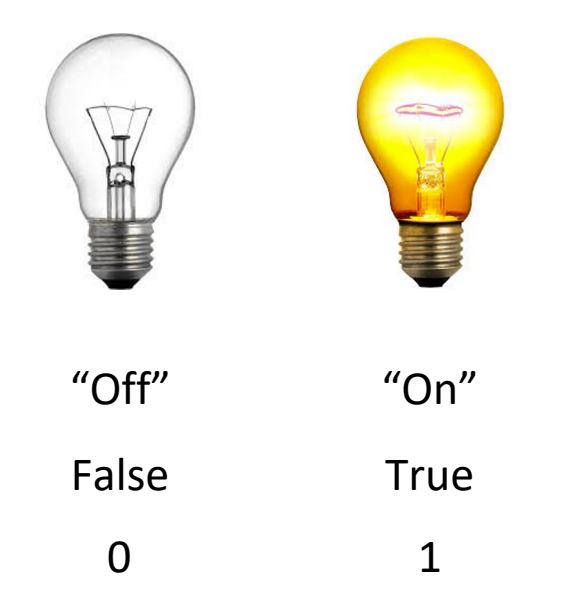

#### **Boolean Operations**

❖ Use simple logical operations to combine Boolean values

- **Truth Table:** Writing out every possible set of inputs and the corresponding output of the operation
- **Operations correspond to physical hardware gates**

#### ❖ Examples:

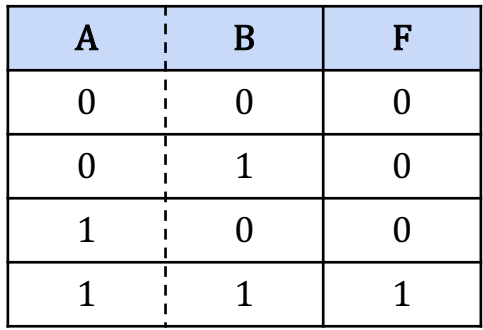

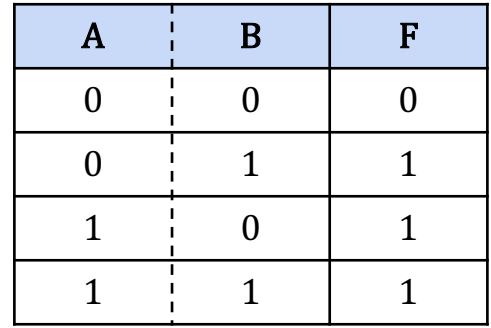

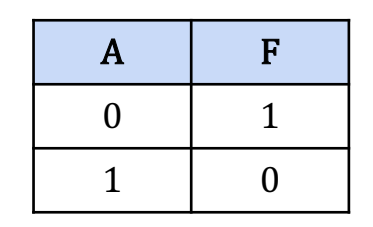

 $F = NOT A$ 

 $F = A AND B$ 

 $F = A$  OR B

## **Boolean Operations (cont'd)**

❖ Combinations of Boolean values/inputs

❖ Three ways to specify a Boolean function:

- **Boolean expression:**  $F = NOT ((A \t{OR } B) \t{AND } C)$
- Circuit diagram with logic gates:
- Truth table:

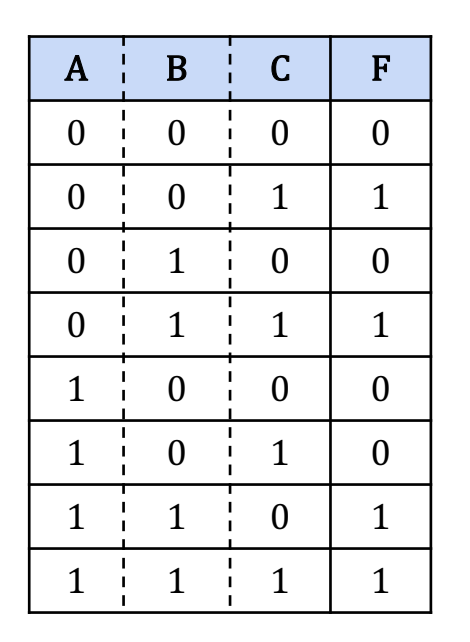

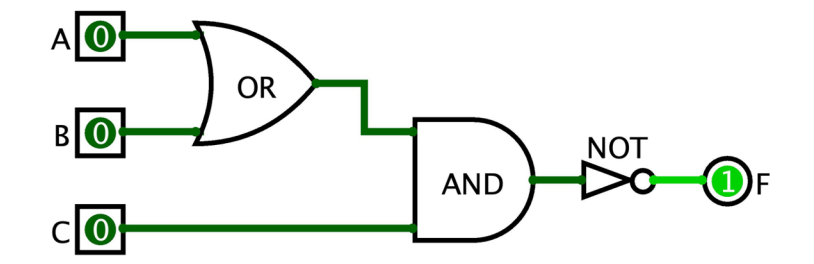

❖ We know how to build a truth table from an expression

▪ Evaluate the Boolean expression on all possible inputs

$$
F(A, B, C) = NOT ((A OR B) AND C)
$$

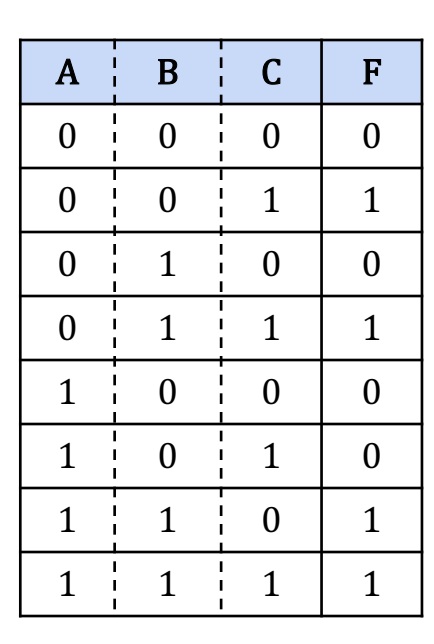

❖ But can we do it in reverse?

#### $F(A, B, C) = NOT ((A \t OR \t B) \t AND \t C)$ ?

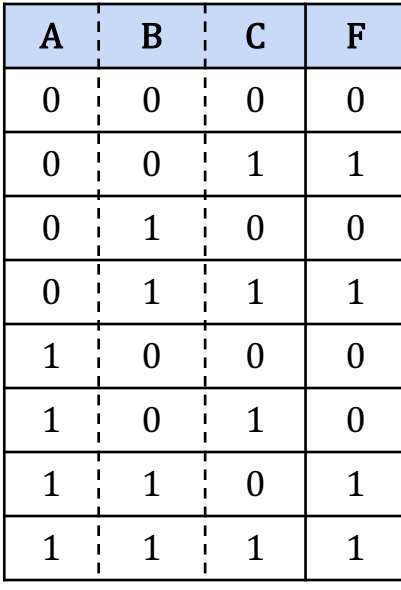

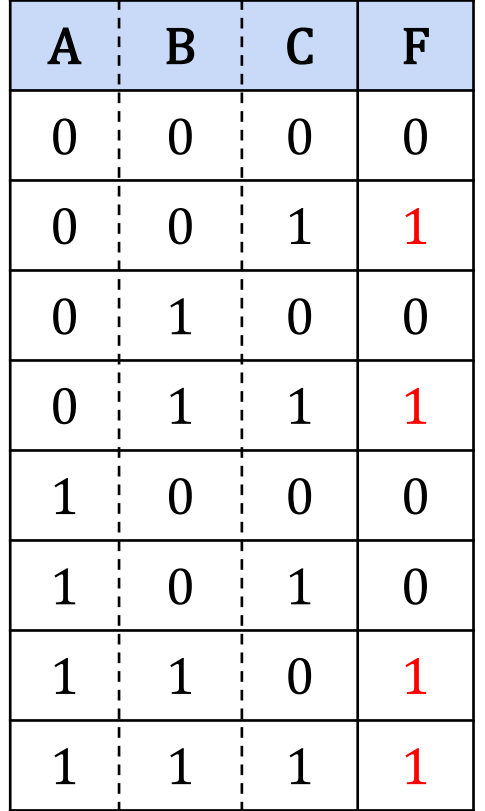

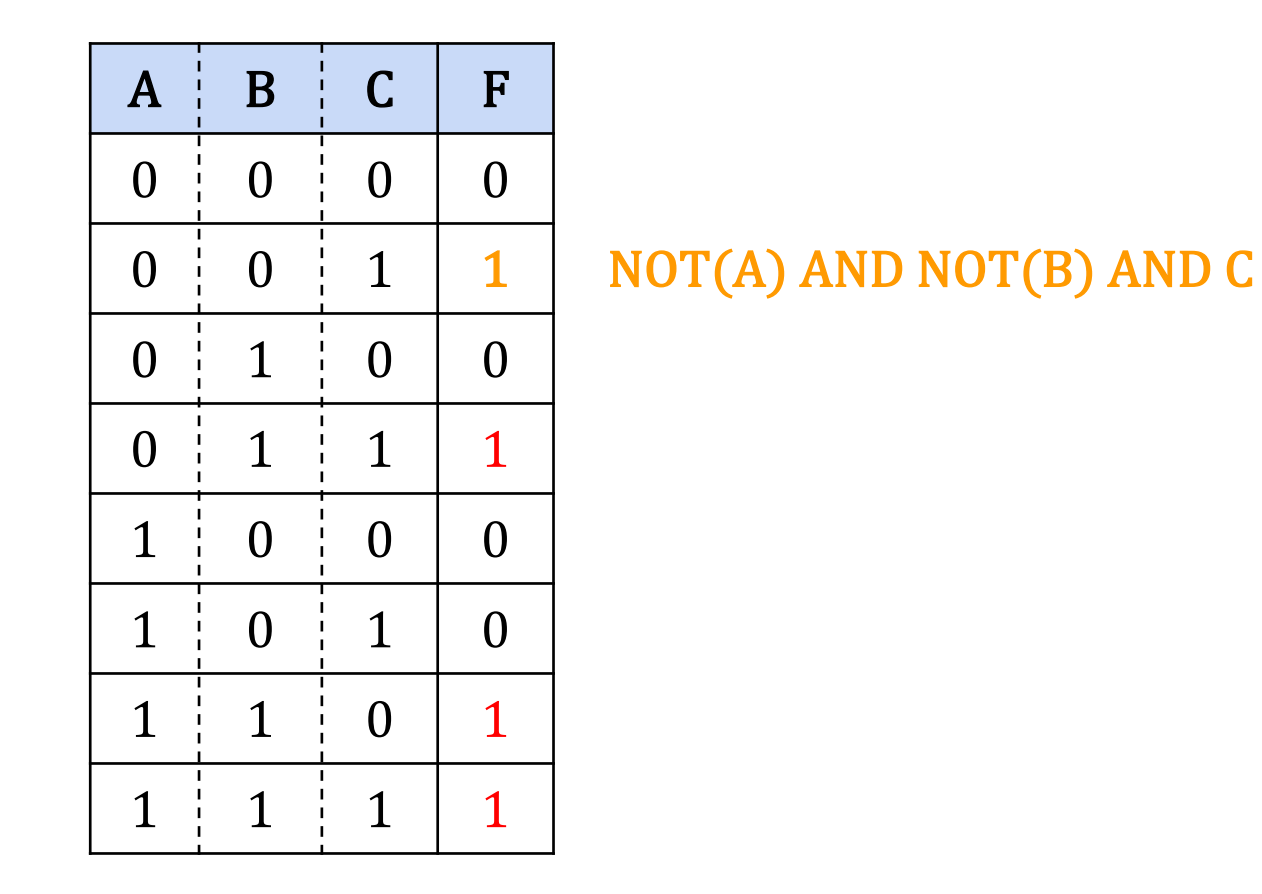

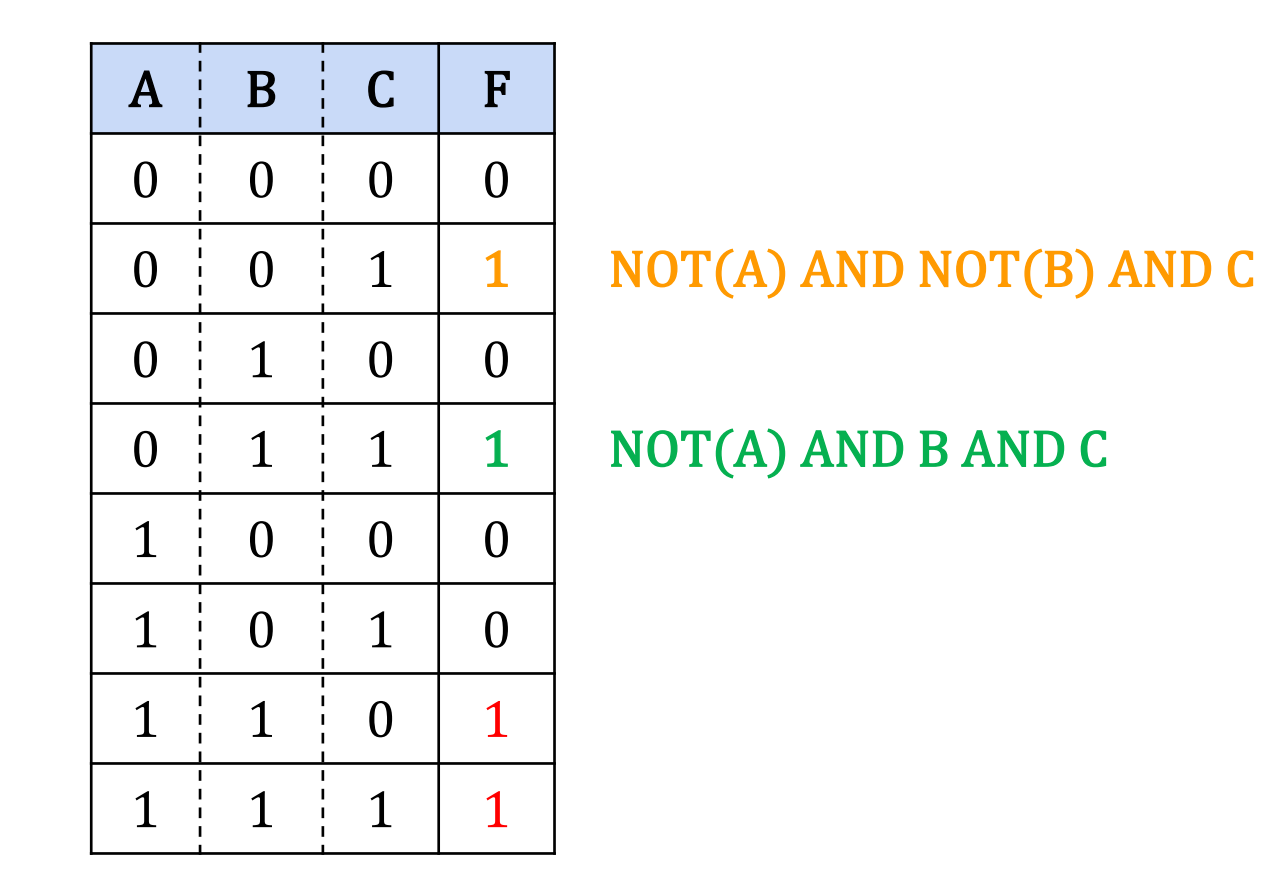

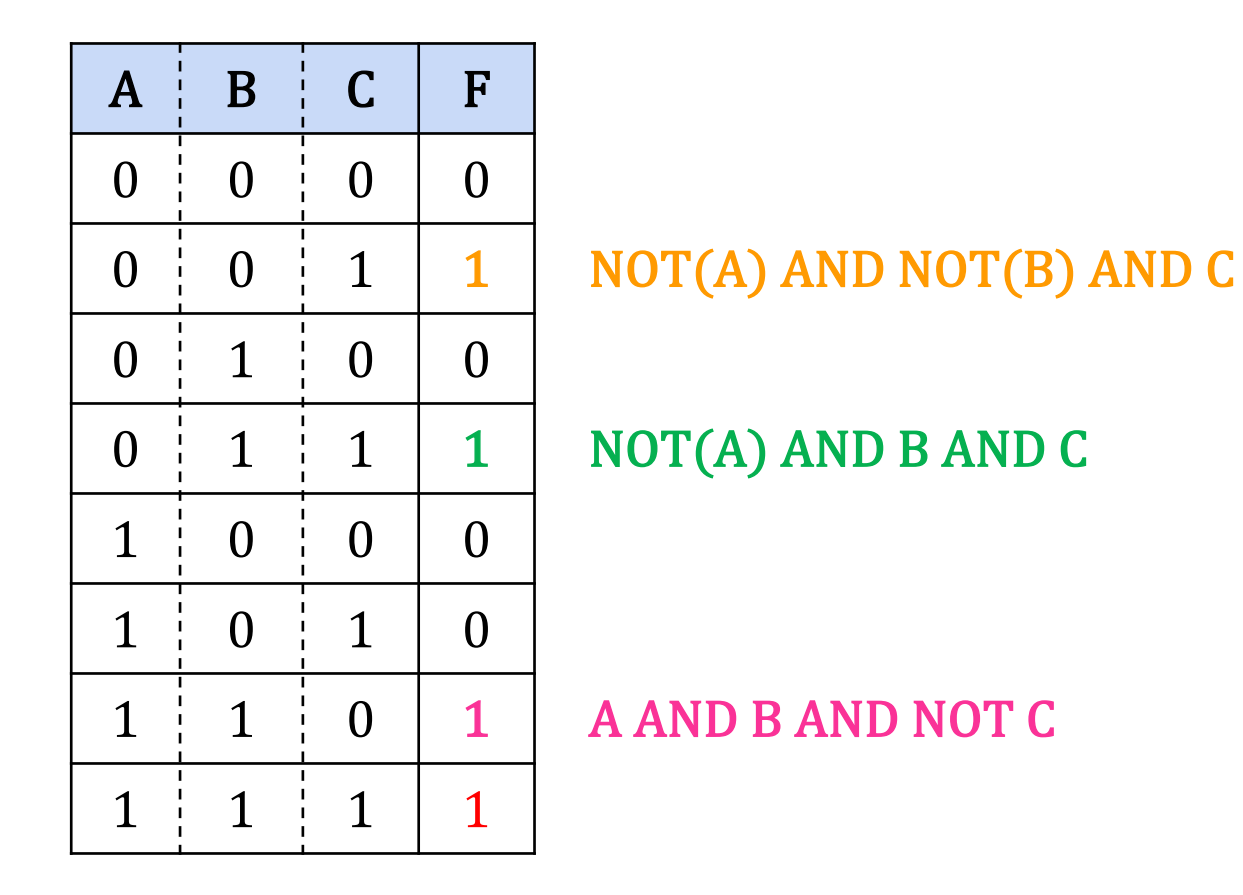

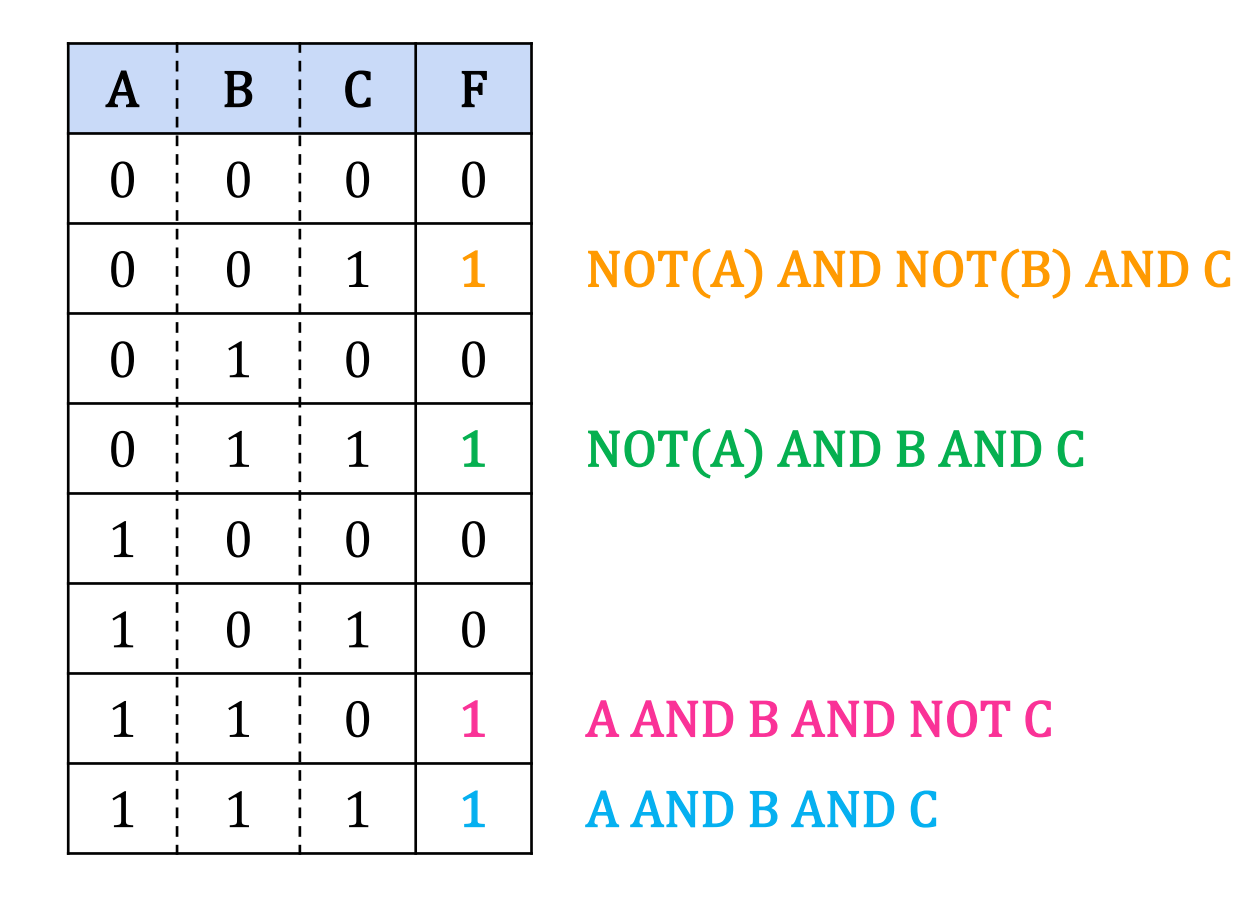

❖ We can describe a single row with AND and NOT

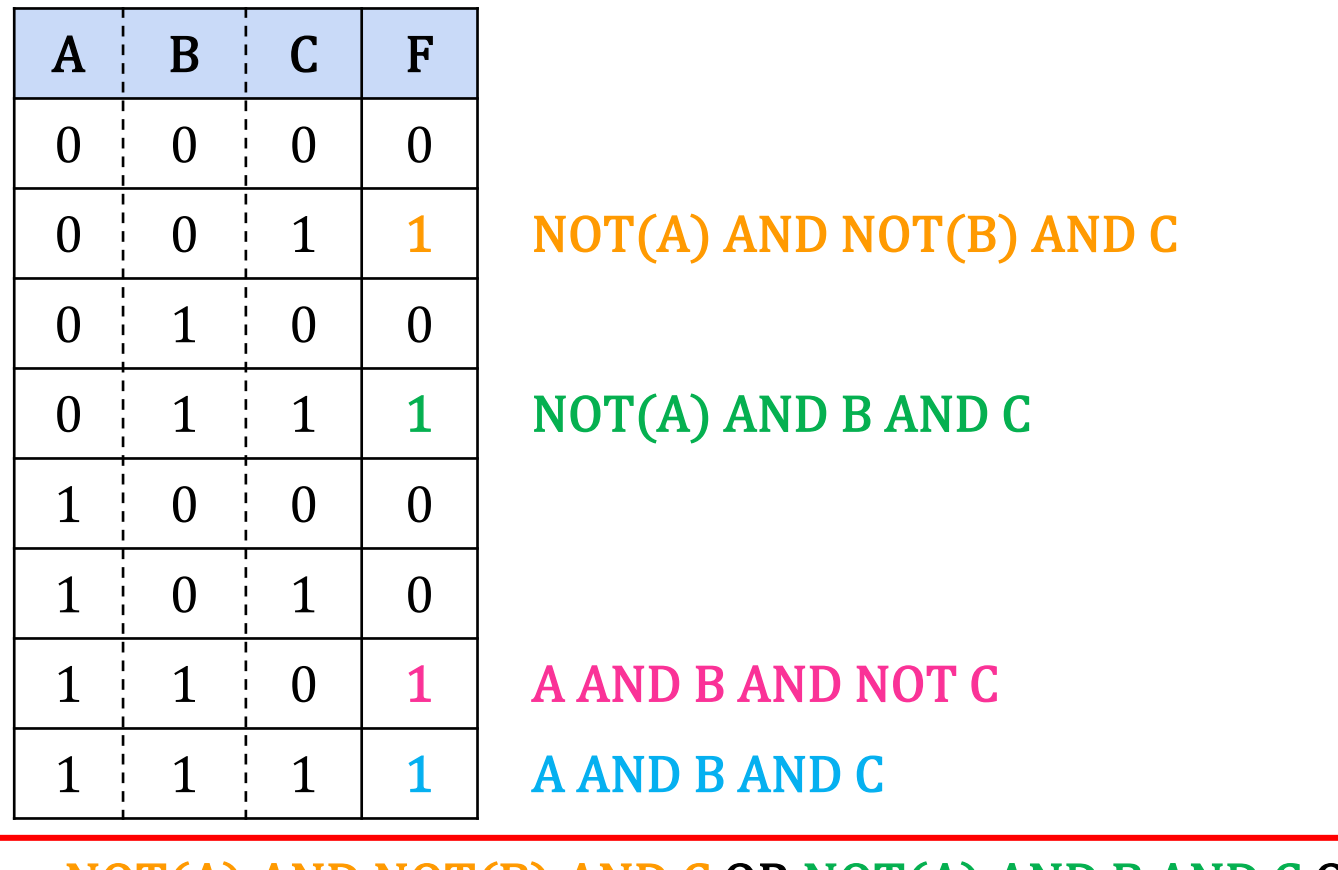

 $F = NOT(A)$  AND NOT(B) AND C OR NOT(A) AND B AND C OR A AND B AND NOT C OR A AND B AND C 15

- ❖ But can we do it in reverse?
	- Yes, we can! The method we used is **Boolean function synthesis**

$$
F(A, B, C) = NOT ((A OR B) AND C)
$$

││ ✓

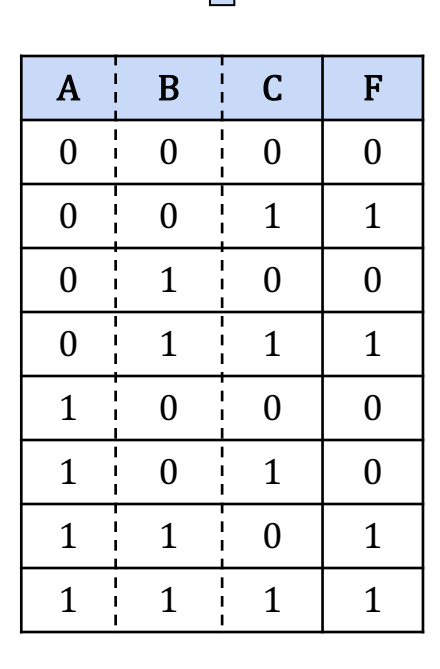

#### **Lecture Pre-reading Q&A**

- ❖ What questions did you jot down from today's reading?
- ❖ What's something interesting that you learned? Something that surprised you?

#### **Lecture Outline**

- ❖ Study Environment Discussion
- ❖ Reading Overview and Q&A
- ❖ **Hardware Design Language**
- ❖ Project 1
	- **Overview & Example: XOR**
	- Demo
	- **E** Group work

#### **Hardware Design Language**

- ❖ A programming language to specify hardware components and how they're connected
	- Yet another way of writing a Boolean function
- ❖ Many Hardware Design Languages in use today
	- E.g., VHDL, Verilog, SystemVerilog
	- In this course, we'll use a simple HDL language called "HDL"
- ❖ Unlike Java, HDL is a **declarative** language
	- The order of statements doesn't matter
	- Describes a physical system

#### **Hardware Design Language (cont'd)**

#### ❖ Makeup of a HDL file

- File comment describes expected behavior
- **IN** names chip inputs, **OUT** names chip outputs
- **PARTS** specify the components that implement the chip

```
• For Project 1, this will mostly be specifying Boolean functions
```

```
/**
* And gate:
* out = 1 only if both a and b are 1
*/
CHIP And {
  IN a, b;
  OUT out;
  PARTS:
  // Put your code here:
}
```
#### **Reusing Components**

- ❖ You can use chips you have already implemented to implement subsequent chips
- ❖ We give you one gate, **Nand**, to start out with
	- **.** Implication: Your entire computer essentially built on **Nand** gates
- ❖ We also give you some chips you can use without implementing
	- See project specification for more details

#### **HDL Component Example: AND**

❖ The chip specification tells us the name of the input and output wires **CHIP And {**

**...**

**IN a, b; OUT out;**

◆ Goal: Implement w1 AND w2

**}**

- HDL Syntax: **And (a=w1, b=w2, out=w3);**
- Equivalent circuit diagram:

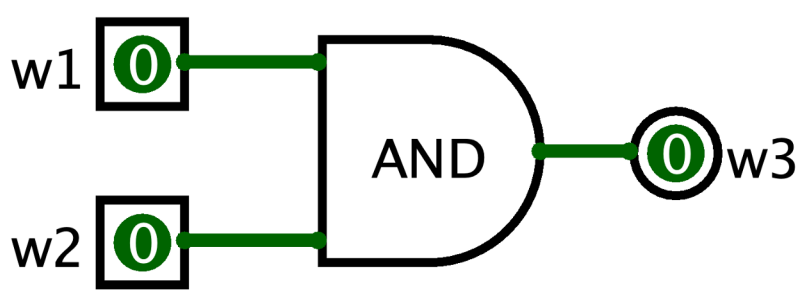

#### **Multi-bit Buses in HDL**

❖ It can be useful to manipulate groups of wires

■ Called a "bus" of wires

❖ HDL provides array like syntax for manipulating buses

▪ **And4** chip example:

```
/**
 * Bit-wise And of two 4-bit inputs
 */
CHIP And4 {
  IN a[4], b[4];
  OUT out[4];
  PARTS:
  And (a=a[0], b=b[0], out=out[0]);
  And (a=a[1], b=b[1], out=out[1]);
  And (a=a[2], b=b[2], out=out[2]);
  And (a=a[3], b=b[3], out=out[3]);
}
```
W UNIVERSITY of WASHINGTON

L02: Boolean Logic CSE 390B, Winter 2022 CSE 390B, Winter 2022

## **HDL Resources**

❖ HDL will feel unfamiliar at first, and that's okay

- ◆ Some resources for helping you navigate HDL (these all linked under the Resources page on the course w
	- **E** HDL Survival guide
	- Appendix A (HDL Spec)
	- **Chip Set Overview (to help you remember the inputs/outp** various chips)
	- **EXECUTE: Chapter readings**

#### **Lecture Outline**

- ❖ Study Environment Discussion
- ❖ Reading Overview and Q&A
- ❖ Hardware Design Language
- ❖ **Project 1**
	- **Overview & Example: XOR**
	- **Demo**
	- **Group work**

#### **Project 1 Overview**

- ❖ Part I: Study Skills Inventory
	- Self-assessing your skill level in various study practices and habits
- ❖ Part II: Boolean Logic
	- Clone your GitLab repository, write and test your code
- ❖ Part III: Social Computing Reflection
	- **Opportunity to consider how hardware connects to society**
- ❖ Part IV: Project 1 Reflection
	- Reflect on your experience working through Project 1

#### ❖ **Due next Thursday (1/13) at 11:59 PM PST**

#### **Project 1 Overview (cont'd)**

- ❖ It all starts with the NAND gate
- ❖ NAND is short for "Negated And"
	- **The same output as the AND gate, but every output bit is negated** (flipped)

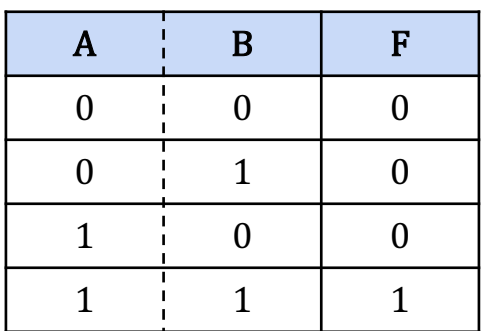

 $F = A AND B$ 

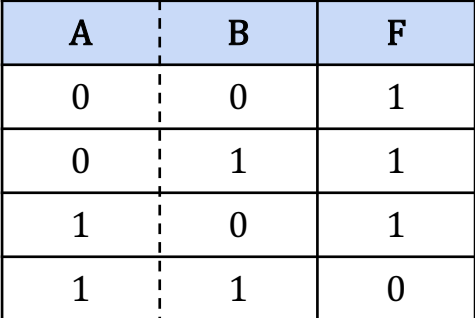

 $F = A NAND B$ 

### **Project 1 Overview (cont'd)**

- ❖ Turns out every logic gate in our computer can be implemented in terms of **Nand**
- ❖ We provide you only **Nand** to start Project 1
- ❖ You will build other basic gates (**Not**, **And**, etc.) in terms of **Nand** and then increasingly complex gates in terms of other gates you implement
- ❖ Will culminate in the building of a computer entirely based on **Nand** gates

## **Building gates out of Nand**

❖ Recall the Boolean synthesis strategy from the reading

- Represent any truth table or Boolean function in terms of three gates: **Not**, **And**, **Or**
- ❖ First, we can represent **Not** directly from **Nand**
	- **Not a = a Nand a**

#### **Building gates out of Nand**

❖ Recall the Boolean synthesis strategy from the reading

- Represent any truth table or Boolean function in terms of three gates: **Not**, **And**, **Or**
- ❖ First, we can represent **Not** directly from **Nand**
	- **Not a = a Nand a**
- ❖ Represent **And** in terms of **Not** and **Nand**
	- $\blacksquare$  **a** And  $b = Not(a$  Nand  $b)$

## **Building gates out of Nand**

❖ Recall the Boolean synthesis strategy from the reading

- Represent any truth table or Boolean function in terms of three gates: **Not**, **And**, **Or**
- ❖ First, we can represent **Not** directly from **Nand**
	- **Not a = a Nand a**
- ❖ Represent **And** in terms of **Not** and **Nand**
	- $\blacksquare$  **a** And  $b = Not(a$  Nand  $b)$
- ❖ Represent **Or** in terms of **Not** and **And**
	- Apply De Morgan's Law
	- **a Or b = Not(Not(a) And Not(b))** [De Morgan's Law]

#### **Project 1 Example: Xor**

❖ Let's walkthrough an example of what you'll do in Project 1

❖ Together, we'll implement the **Xor** gate

```
/**
* Xor gate:
* out = not(a == b)*/
CHIP Xor {
  IN a, b;
  OUT out;
  PARTS:
  // Put your code here:
}
```
#### ❖ Plan:

- Generate truth table
- Use truth table to generate Boolean function
- Convert Boolean function to HDL syntax

```
/**
* Xor gate:
* out = not(a == b)*/
CHIP Xor {
  IN a, b;
  OUT out;
  PARTS:
  // Put your code here:
}
```
- ◆ Step 1: Build a truth table
	- $\blacksquare$  Interpret the specification:  $\mathbf{F} = \text{NOT} (\mathbf{A} == \mathbf{B})$

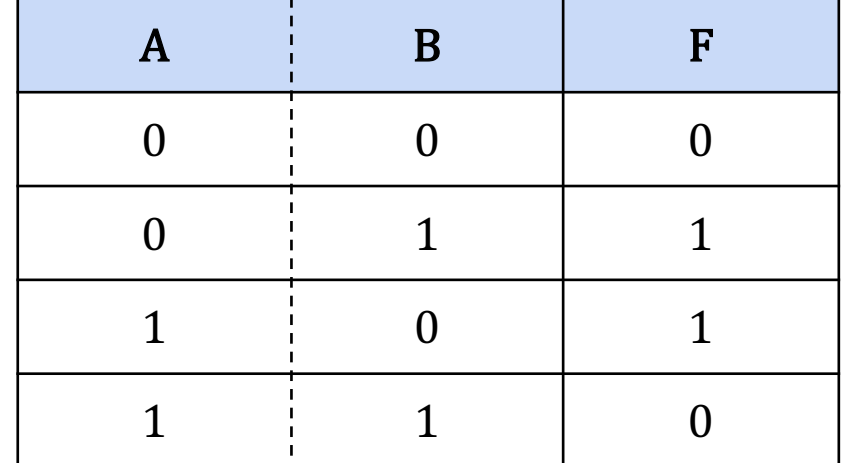

❖ Step 2: Use truth table to generate a Boolean function

■ Let's use the Boolean function synthesis strategy from the reading

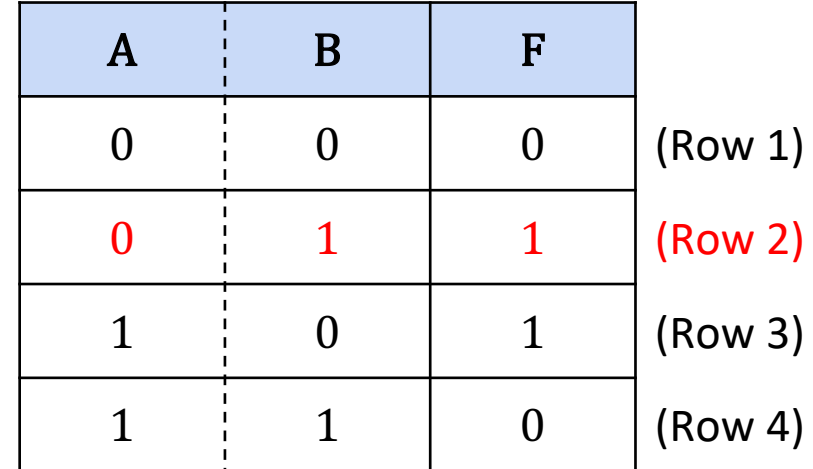

❖ Step 2: Use truth table to generate a Boolean function

- Let's use the Boolean function synthesis strategy from the reading
- Row  $2 = NOT(A)$  AND B

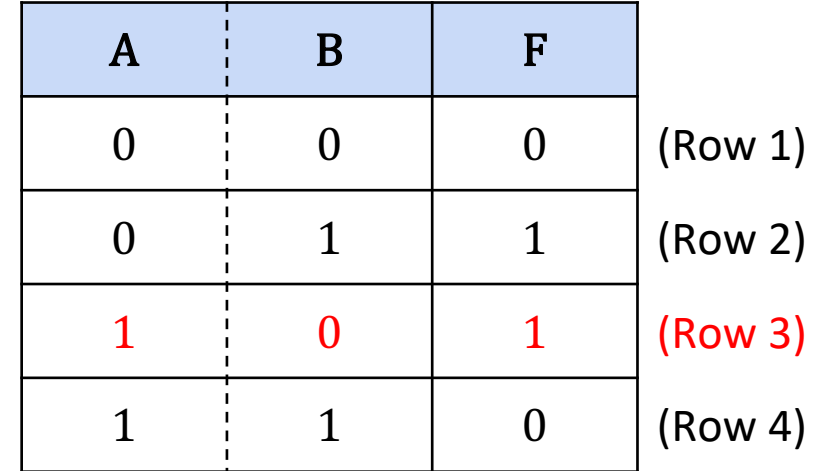

❖ Step 2: Use truth table to generate a Boolean function

- **EXTER 19 FIGHT IS 20 FET 12 FIGHT IS 2018 THE STARK IS 2018 THE STARK IS 2019 THE TEAM** ISLEE **FIGHTS**
- Row  $2 = NOT(A)$  AND B
- $\blacksquare$  Row 3 = A AND NOT(B)
- $\blacksquare$  F = ?

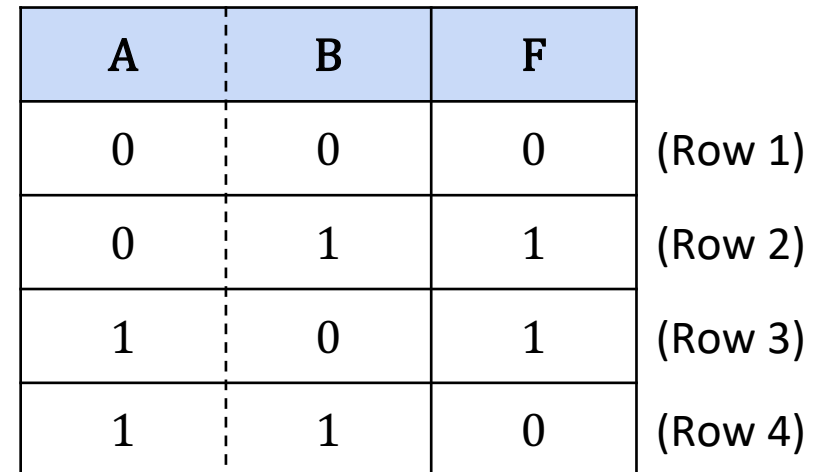

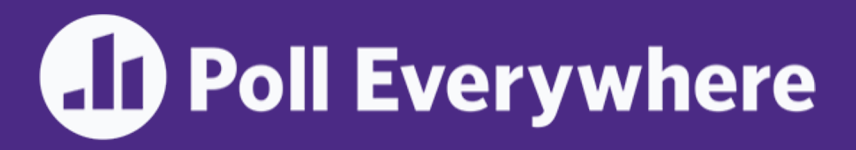

Vote at https://pollev.com/ericfan524

- ❖ **What is the unsimplified Boolean expression result from performing Boolean function synthesis on**  $F = A XOR B$ ?
	- A.  $(A \text{ AND NOT}(B)) \text{ AND (NOT}(A) \text{ AND } B)$
	- B. NOT(A) AND B) AND (A AND NOT(B))
	- C.  $(A \text{ AND } B) \text{ OR } (\text{NOT}(A) \text{ AND } \text{NOT}(B))$
	- D. (NOT(A) AND B) OR (A AND NOT(B))
	-
	- Row  $2 = NOT(A)$  AND B
	- Row  $3 = A$  AND NOT(B)

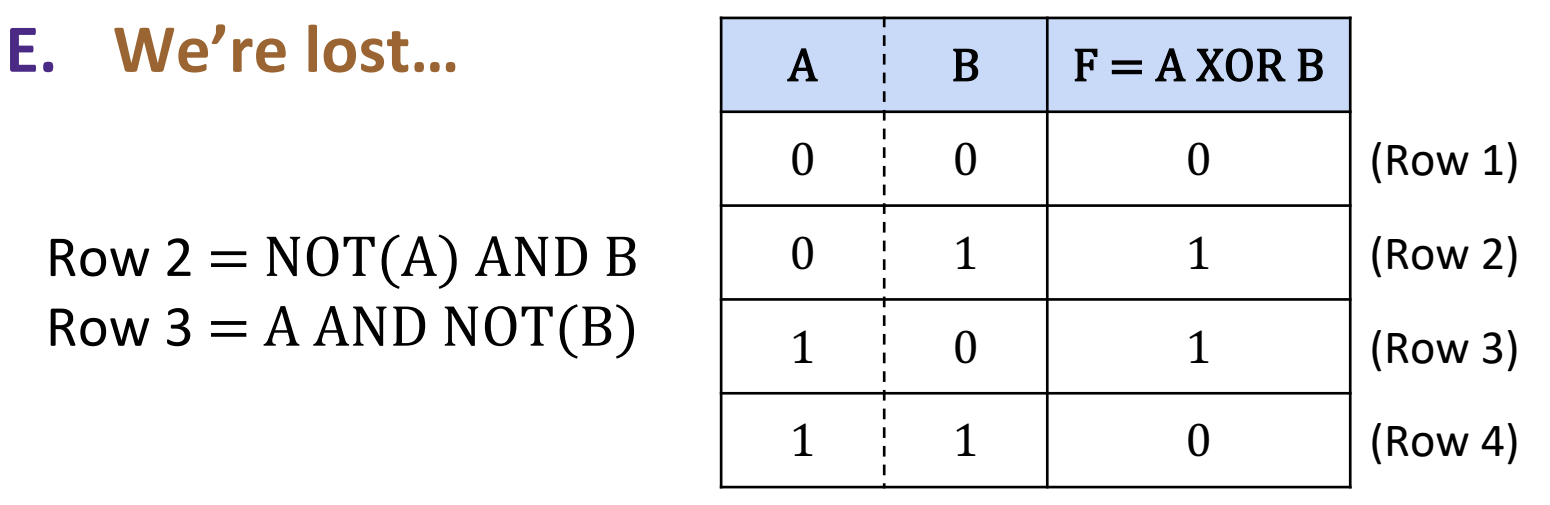

❖ Step 2: Use truth table to generate a Boolean function

- Let's use the Boolean function synthesis strategy from the reading
- Row  $2 = NOT(A)$  AND B
- $\blacksquare$  Row 3 = A AND NOT(B)
- $A XOR B = Row 2 OR Row 3$

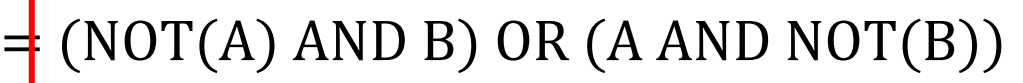

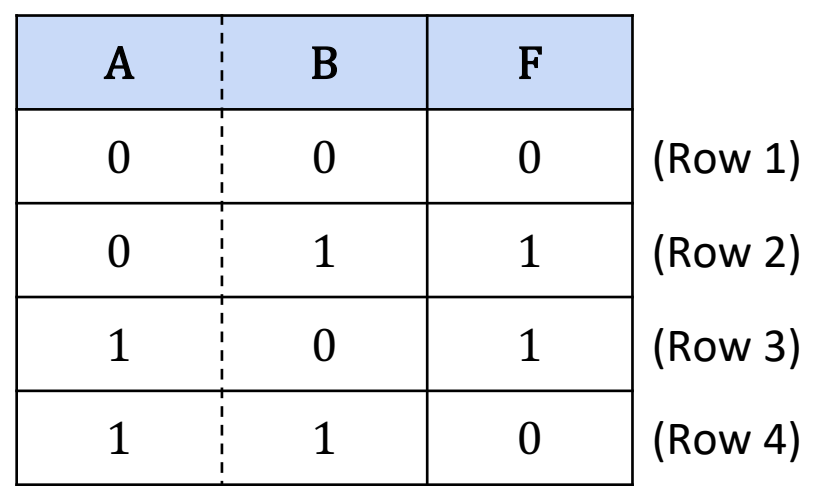

❖ Sometimes helpful to convert a Boolean expression to a circuit diagram

 $A XOR B = (NOT(A) AND B) OR (A AND NOT(B))$ 

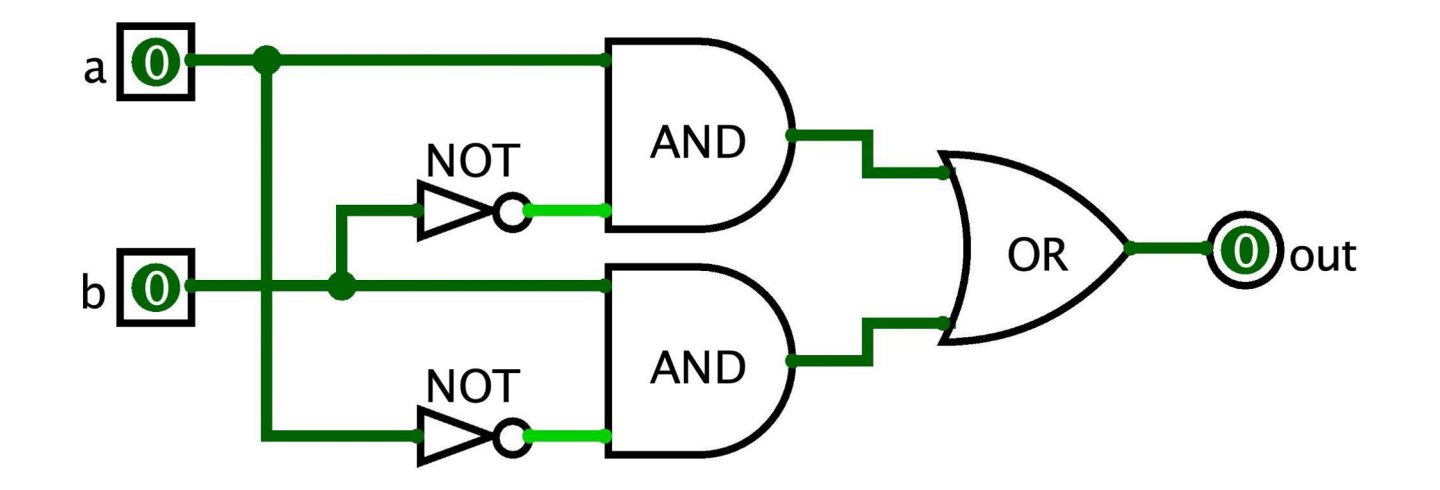

❖ Step 3: Convert Boolean function to HDL syntax

- $\blacksquare$  A XOR B = (NOT(A) AND B) OR (A AND NOT(B))
- Assumes **Not**, **And**, and **Or** are already implemented
- Note the use of intermediary wires: **nota**, **notb**, **x**, and **y**

```
CHIP Xor {
  IN a, b;
  OUT out;
```
**}**

```
PARTS:
Not (in=a, out=nota);
Not (in=b, out=notb);
And (a=a, b=notb, out=x);
And (a=nota, b=b, out=y);
Or (a=x, b=y, out=out);
```
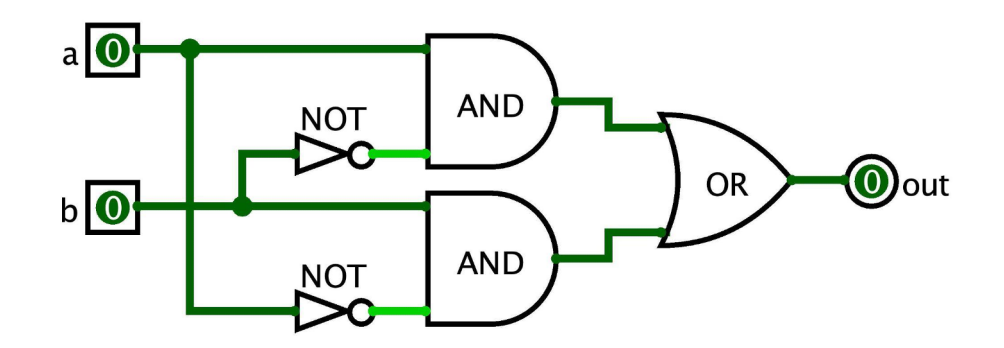

#### **Project 1 Demo**

- ❖ Brief demo of the tools you will use in Project 1
- ❖ Today's goal: Open and tinker with all the tools
- ❖ Stretch goal: Implement the first gate in project 1, **Not**
	- Interacting with the tools and implementing the gates, will help you become familiar with the interface and address any confusion

### **Project 1 Group Work**

❖ Group time to work on the first gate, **Not**, in Project 1

❖ Complete the following tasks in groups:

- 1. Read the **Overview** section of the spec
- 2. Estimate how much time you think it will take to finish Project 1
- 3. Clone your GitLab repository (instructions in Project 0)
- 4. Open the HardwareSimulator (see instructions in the **Tools** section of the specification)
- 5. Dive into it! Implement and test the **Not** gate

#### W UNIVERSITY of WASHINGTON

L02: Boolean Logic CSE 390B, Winter 2022 CSE 390B, Winter 2022

## **Wrapping Up**

- ❖ What's in store for Week 2?
	- **Technical Subject: Boolean Arithmetic & ALU**
	- **Metacognitive Subject: Time Management**
	- Project 2 released next Thursday  $(1/13)$

#### ❖ Reminders

- Project 0 due **tonight (Thursday, 1/6) at 11:59pm PST**
- **Project 1 released**
- **Fill out the first Student-TA meeting scheduling spreadsheet**
- **First Student-TA 1:1 ongoing through next week**
- ❖ CSE 390B meets in-person next week!
	- Gates Center (CSE2) G04